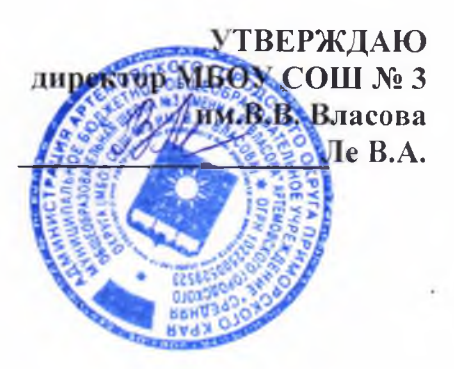

## ПАСПОРТ

#### Пищеблока муниципальное бюджетное общеобразовательное учреждение «Средняя общеобразовательная школа № 3 имени В.В. Власова» Артемовского городского округа наименование образовательной организации

Адрес месторасположения г. Артем, ул. Фрунзе, 28

Телефон 84233743169 эл почта: artem\_school3@mail.ru

#### Содержание

1. Общие сведения об образовательной организации:

- численность обучающихся по возрастным группам,

в том числе численность льготной категории обучающихся

2. Состояние уровня охвата горячим питанием по возрастным

группам обучающихся

3. Инженерное обеспечение пищеблока

-водоснабжение

-горячее водоснабжение

- отопление

- волоотвеление

-вентиляция помещений

4. Проектная мощность (план-схема расположения помещений) пищеблока

5. Материально-техническое оснащение пищеблока

6. Характеристика помещения и оборудования. план-схема столовой

7. Штатное расписание работников пищеблока - 3 человека, не в штате школы.

#### 1. Общие сведения об образовательной организации, указываются следующая информация:

Руководитель образовательной организации: Ле Валентина Александровна

Ответственный за питание обучающихся: Удовенко Наталья Васильевна

Численность педагогического коллектива 33 и количество классов по уровням образования 1-4 кл.-12, 5-8 кл.-14, 9-11-4

Количество посадочных мест 465

Площадь обеденного зала 66,3 кв.м

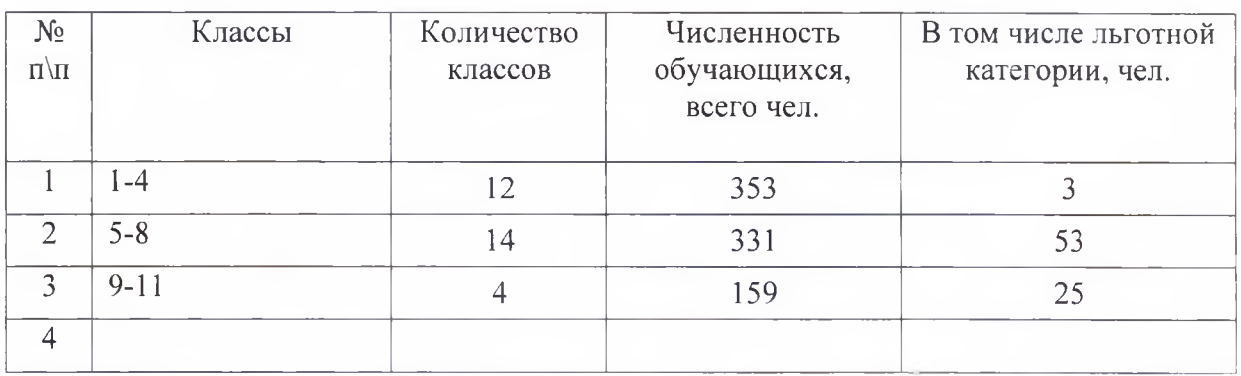

#### 2. Охват горячим питанием по возрастным группам обучающихся

#### Охват двухразовым горячим питанием по возрастным группам обучающихся

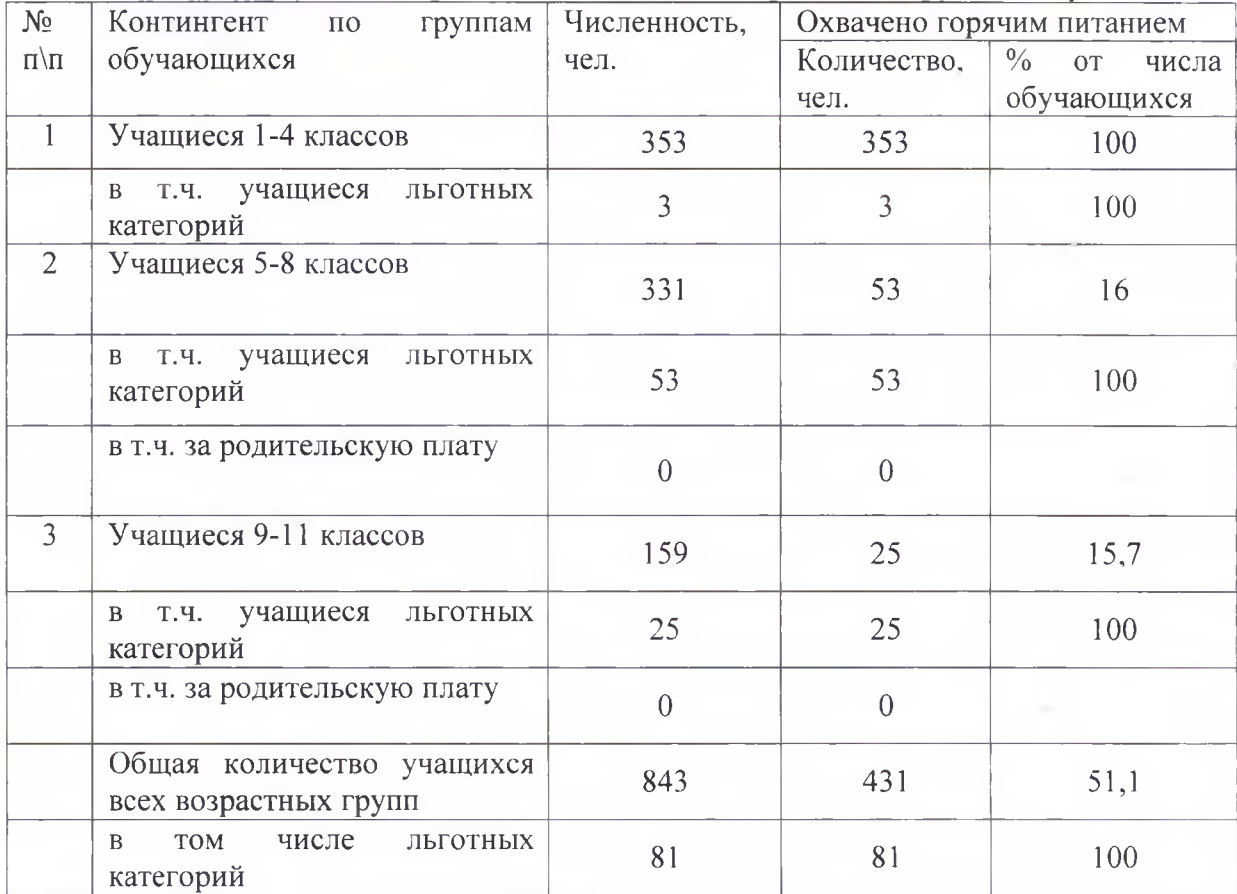

#### 3. Инженерное обеспечение пищеблока

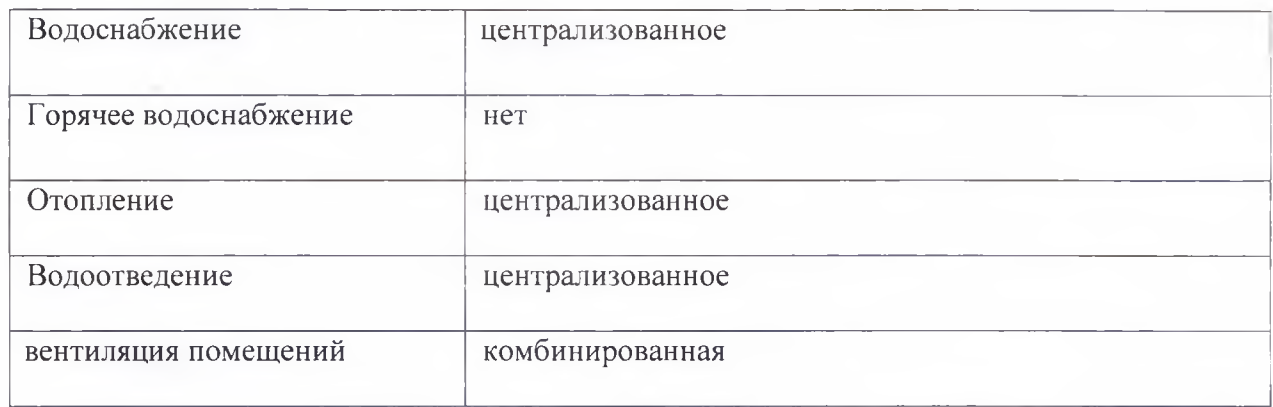

#### 4. Проектная мощность (план-схема расположения помещений) пищеблока

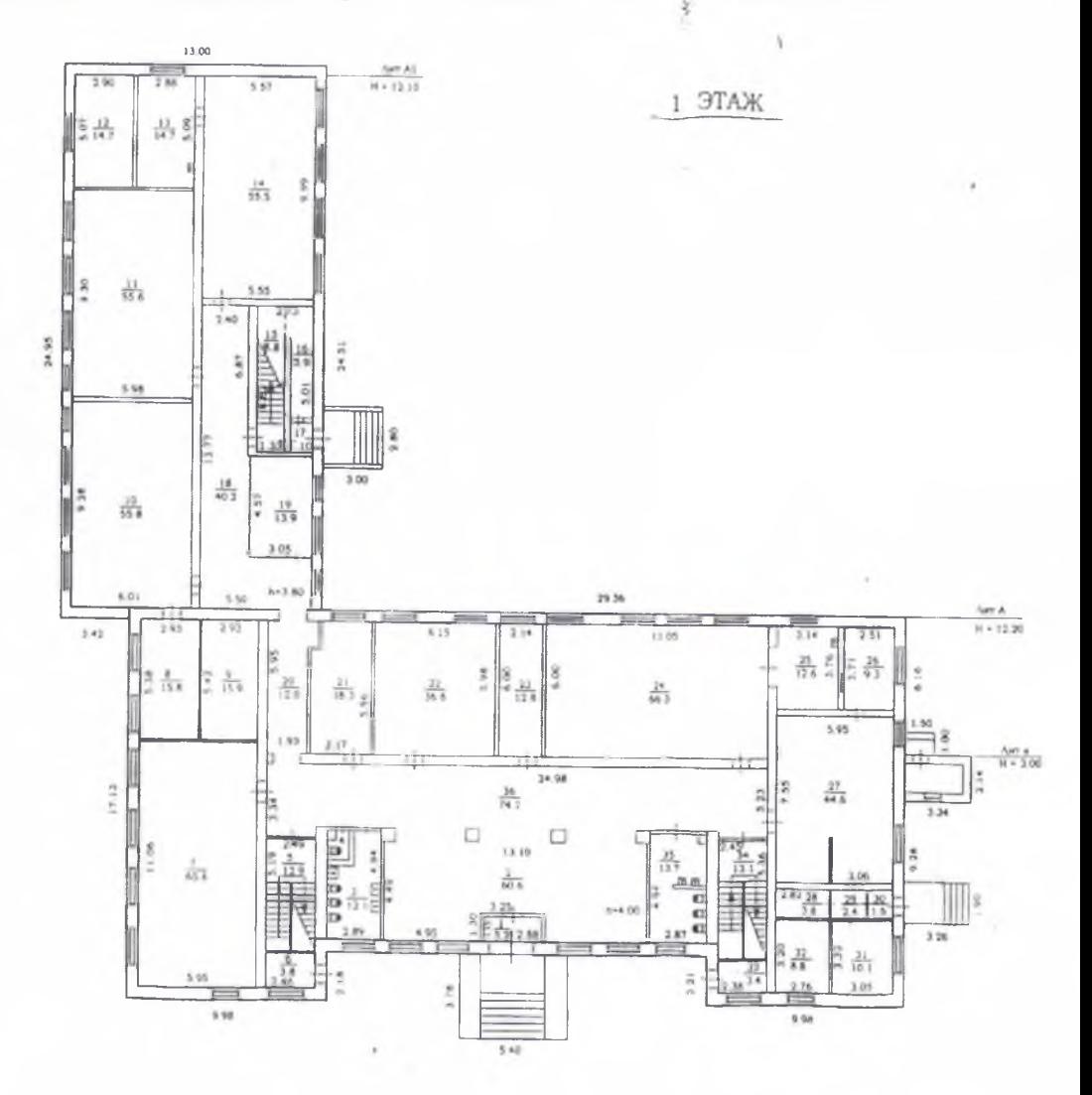

## 5. Материально-техническое оснащение пищеблока:

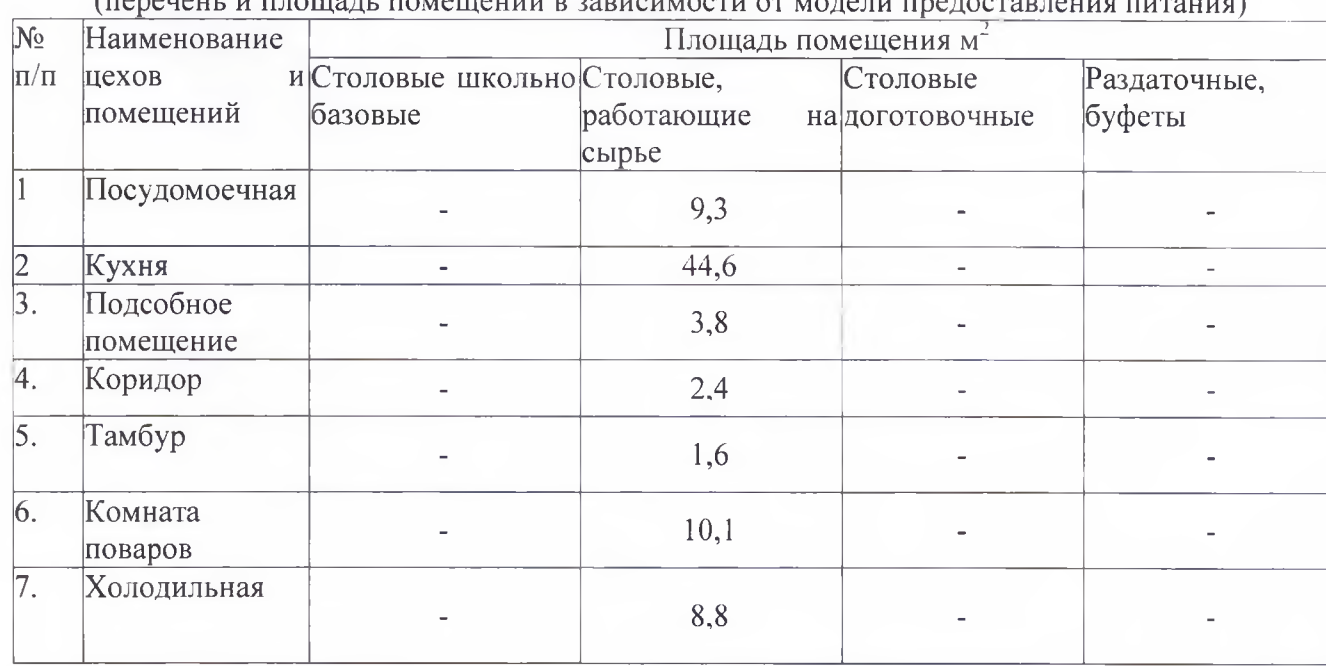

Перечень помещений и их площадь м<sup>2</sup> помещений в зависимости от молели пра

### $(neneuout \nminmin$

## 6. Характеристика технологического оборудования пищеблока

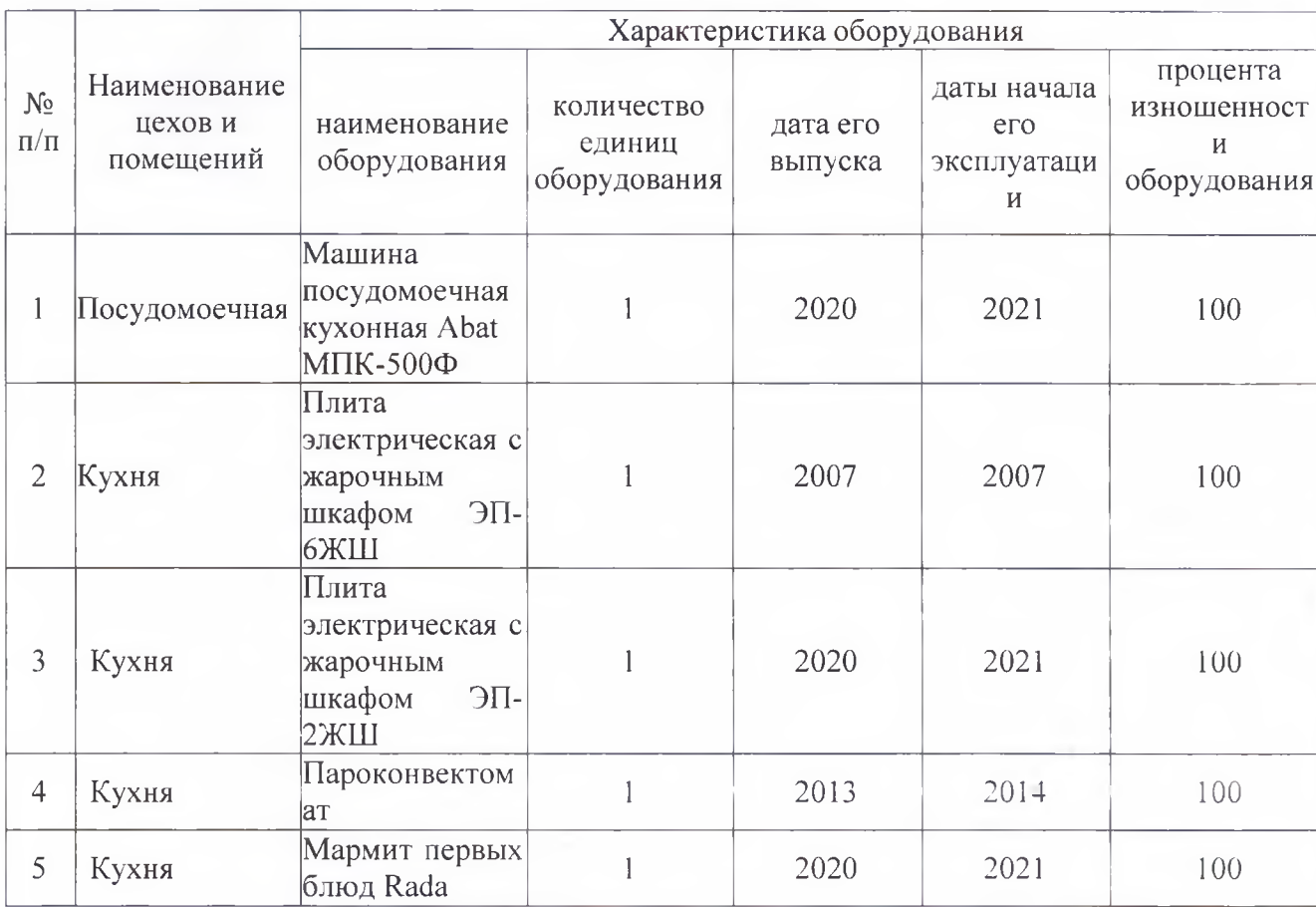

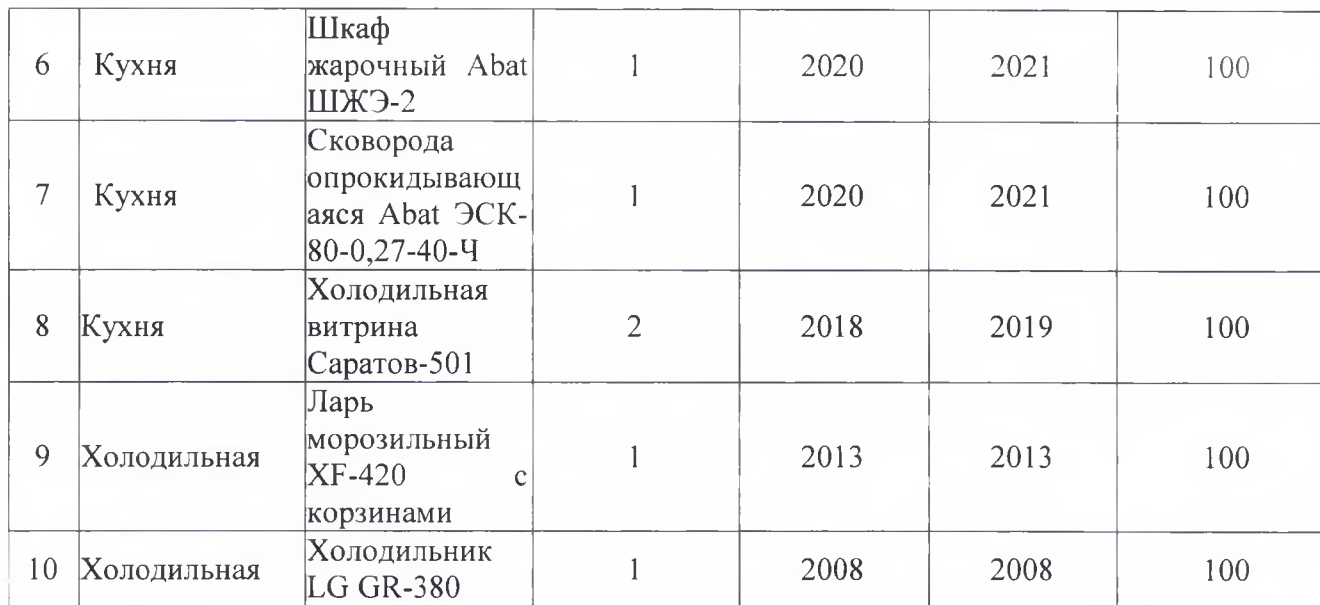

## 6.1. Дополнительные характеристики обслуживания оборудования:

x

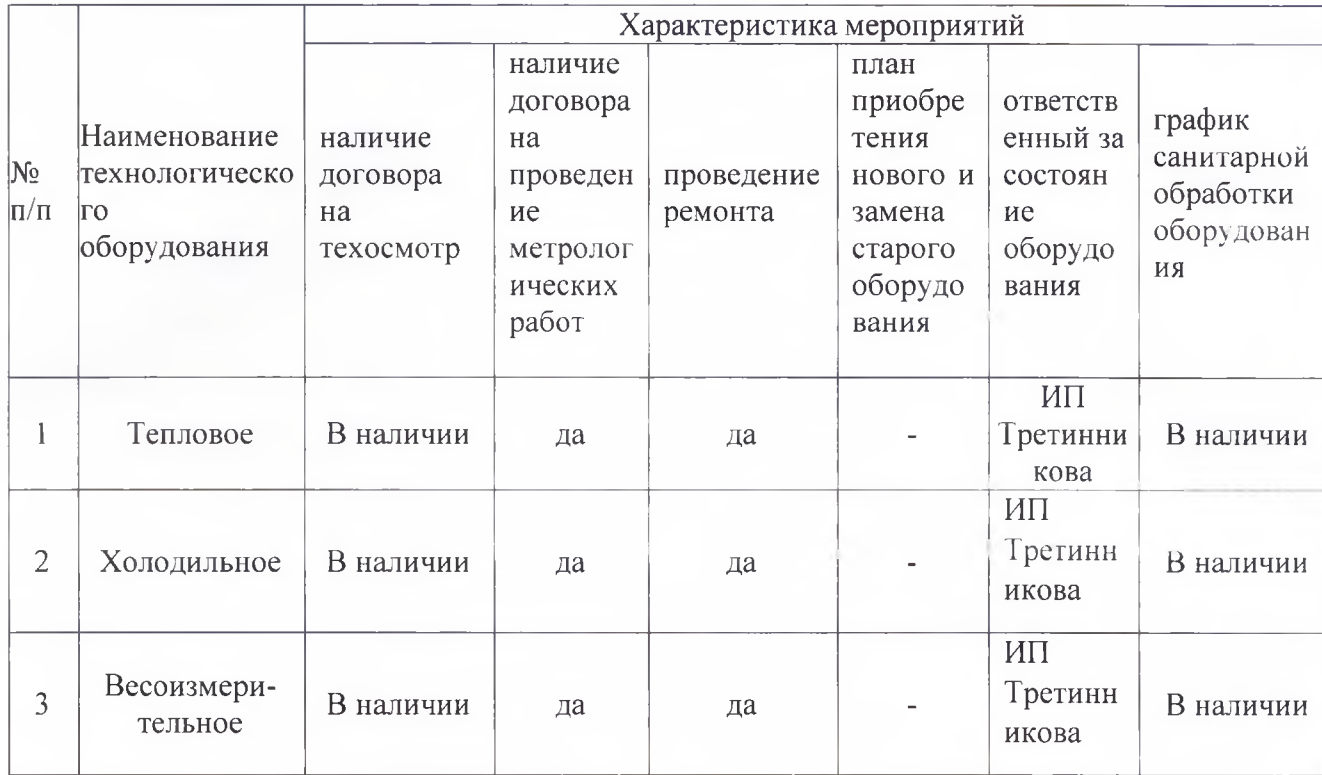

# 7. Штатное расписание работников пищеблока

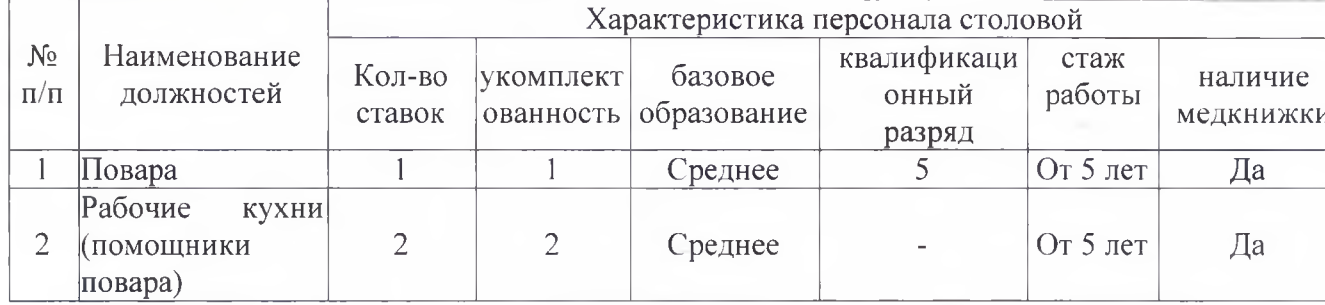